# MATH 567: Mathematical Techniques in Data **Science** Lab 2

Dominique Guillot

Departments of Mathematical Sciences University of Delaware

February 15, 2016

- **Q** Load the Auto dataset.
- 2 Use the 1m function to fit a linear model  $mpg = \beta_0 + \beta_1 \cdot \text{horsepower} + \beta_2 \cdot \text{weight}.$
- <sup>3</sup> Compute the coefficients directly by solving the normal equations. Do you get the same results?

Note: You may need to convert the data frame to a matrix using as.matrix(X).

- **Q** Load the Auto dataset.
- 2 Use the 1m function to fit a linear model  $mpg = \beta_0 + \beta_1 \cdot \text{horsepower} + \beta_2 \cdot \text{weight}.$
- <sup>3</sup> Compute the coefficients directly by solving the normal equations. Do you get the same results?

Note: You may need to convert the data frame to a matrix using as.matrix(X).

If you do not get the same results: did you include an intercept in the normal equations?

 $X = as.matrix(Auto[, c(4,5)])$  $Xp = \text{cbind}(\text{matrix}(1, 392, 1), X)$ 

• A complex model that fits data very well will often make poor predictions. Overfitting.

- A complex model that fits data very well will often make poor predictions. Overfitting.
- On the other hand, a very simple model may not capture the complexity of the data. Underfitting.

- A complex model that fits data very well will often make poor predictions. Overfitting
- On the other hand, a very simple model may not capture the complexity of the data. Underfitting.
- To test the ability of a model to predict new values:
	- <sup>1</sup> We split our data into 2 parts (training data and test data) as uniformly as possible. People often use  $75\%$  training,  $25\%$  test.

- A complex model that fits data very well will often make poor predictions. Overfitting
- On the other hand, a very simple model may not capture the complexity of the data. Underfitting.
- To test the ability of a model to predict new values:
	- <sup>1</sup> We split our data into 2 parts (training data and test data) as uniformly as possible. People often use  $75\%$  training,  $25\%$  test.
	- <sup>2</sup> We fit our model using the training data only. (This minimizes the training error).

- A complex model that fits data very well will often make poor predictions. Overfitting
- On the other hand, a very simple model may not capture the complexity of the data. Underfitting.
- To test the ability of a model to predict new values:
	- <sup>1</sup> We split our data into 2 parts (training data and test data) as uniformly as possible. People often use  $75\%$  training,  $25\%$  test.
	- <sup>2</sup> We fit our model using the training data only. (This minimizes the training error).
	- <sup>3</sup> We use the tted model to predict values of the test data and compute the test error.

Splitting data into training/test data:

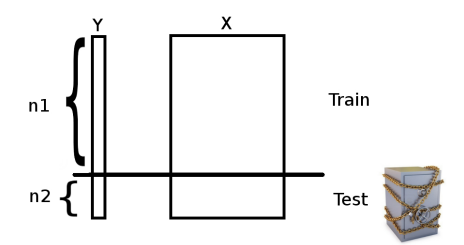

In the case of least squares:

Splitting data into training/test data:

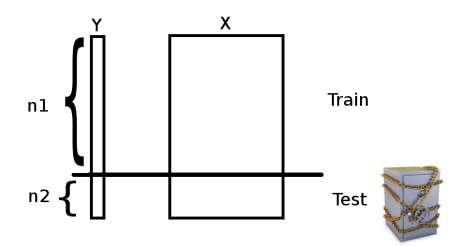

In the case of least squares:  $\hat{\boldsymbol{\beta}} = (X_{\text{train}}^T X_{\text{train}})^{-1} X_{\text{train}}^T Y_{\text{train}}.$ 

Splitting data into training/test data:

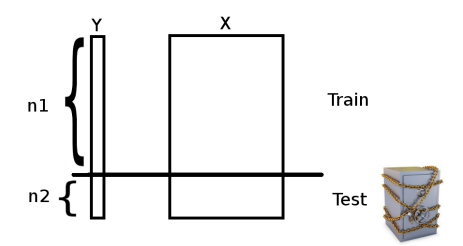

In the case of least squares:

$$
\begin{aligned}\n\mathbf{O} \quad \hat{\beta} &= (X_{\text{train}}^T X_{\text{train}})^{-1} X_{\text{train}}^T Y_{\text{train}}. \\
\mathbf{O} \quad \hat{Y}_{\text{test}} &= X_{\text{test}} \hat{\beta}.\n\end{aligned}
$$

Splitting data into training/test data:

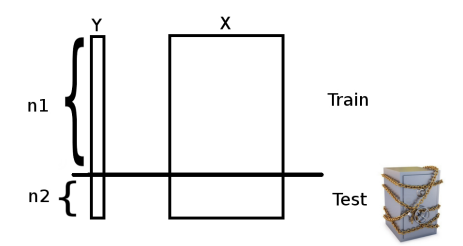

In the case of least squares:

\n- $$
\hat{\beta} = (X_{\text{train}}^T X_{\text{train}})^{-1} X_{\text{train}}^T Y_{\text{train}}
$$
\n- $\hat{Y}_{\text{test}} = X_{\text{test}} \hat{\beta}$
\n- Test error
\n

MSE<sub>test</sub> = 
$$
\frac{1}{n_2} \sum_{i=1}^{n_2} (\hat{Y}_{\text{test},i} - Y_{\text{test},i})^2
$$
.

Splitting data into training/test data:

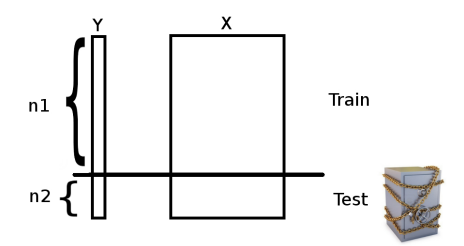

In the case of least squares:

\n- $$
\hat{\beta} = (X_{\text{train}}^T X_{\text{train}})^{-1} X_{\text{train}}^T Y_{\text{train}}
$$
\n- $\hat{Y}_{\text{test}} = X_{\text{test}} \hat{\beta}$
\n- Test error:
\n

MSE<sub>test</sub> = 
$$
\frac{1}{n_2} \sum_{i=1}^{n_2} (\hat{Y}_{\text{test},i} - Y_{\text{test},i})^2
$$
.

We choose a model that minimizes the test error.

Typical behavior of the test and training error, as model complexity is varied.

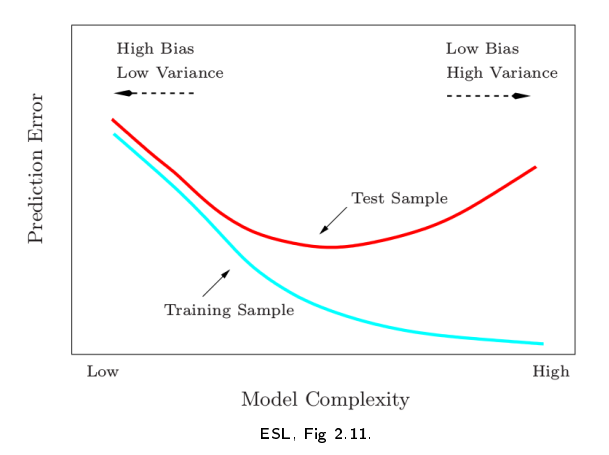

# Train/test sets in R

```
library(ISLR)
data(Auto)
Auto <- Auto[,-9] # Remove the "names" column
n \leq -\dim(Auto)[1]
ntrain <- floor(0.75*n)
ntest <- n - ntrain
train_ind <- sample(1:n, ntrain)
train <- Auto[train ind,]
test <- Auto[-train_ind,]
```

```
library(ISLR)
data(Auto)
Auto <- Auto[,-9] # Remove the "names" column
n <- dim(Auto)[1]
ntrain <- floor(0.75*n)
ntest <- n - ntrain
train_ind <- sample(1:n, ntrain)
train <- Auto[train ind,]
test <- Auto[-train_ind,]
```
Compute the test error:

model\_full <- lm(mpg ~ ., data=train)  $mean((predict(model_full, test[, -1]) - test[, 1])**2)$ 

### Using a subset of variables

Fit a model using only the last 3 variables:

model  $\leq$  lm(mpg  $\sim$  ., data=train[, append(c(5,7,8),1)])  $mean((predict(model, test[, c(5,7,8)] - test[, 1])$  \*\*2)

#### Using a subset of variables

Fit a model using only the last 3 variables:

model  $\leq$  1m(mpg  $\sim$  ., data=train[, append(c(5,7,8),1)])  $mean((predict(model, test[, c(5,7,8)]) - test[, 1])**2)$ 

Minimal test error for subsets of a given size:

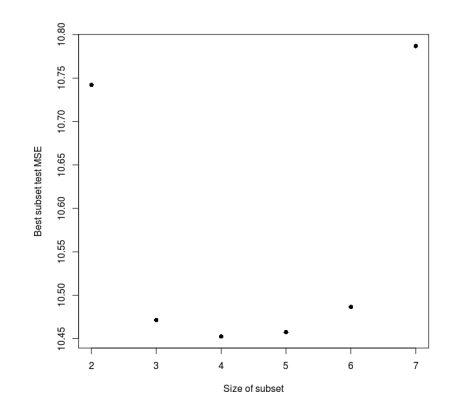

### Examining all subsets

For this dataset, we can examine all the possible subsets (usually impossible):

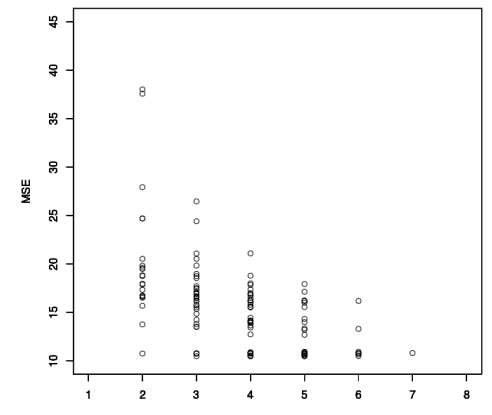

Size

Best subset selection: Given  $k \in \{1, \ldots, p\}$ , we find the subset of size k of  $\{1, \ldots, p\}$  that minimizes the prediction error.

Best subset selection: Given  $k \in \{1, \ldots, p\}$ , we find the subset of size k of  $\{1, \ldots, p\}$  that minimizes the prediction error.

Note: there are  $\binom{p}{k}$  $\left\lfloor \frac{p}{k} \right\rfloor$  subsets of size  $k$  and  $2^k$  possible subsets. So the procedure is only computationally feasible for small values of  $p$ .

Best subset selection: Given  $k \in \{1, \ldots, p\}$ , we find the subset of size k of  $\{1, \ldots, p\}$  that minimizes the prediction error.

- Note: there are  $\binom{p}{k}$  $\left\lfloor \frac{p}{k} \right\rfloor$  subsets of size  $k$  and  $2^k$  possible subsets. So the procedure is only computationally feasible for small values of  $p$ .
- The leaps and bounds procedure (Furnival and Wilson, 1974) makes this feasible for  $p$  as large as 30 or 40.

Best subset selection performs well, but is too computationally intensive to be useful in practice.

Best subset selection performs well, but is too computationally intensive to be useful in practice.

Two natural "greedy" variants of the best subset selection technique:

Forward stepwise regression: starts with the intercept, and then sequentially adds into the model the predictor that most improves the fit.

Best subset selection performs well, but is too computationally intensive to be useful in practice.

Two natural "greedy" variants of the best subset selection technique:

- Forward stepwise regression: starts with the intercept, and then sequentially adds into the model the predictor that most improves the fit.
- **Backward stepwise regression:** starts with the full model, and sequentially deletes the predictor that has the least impact on the fit.

Best subset selection performs well, but is too computationally intensive to be useful in practice.

Two natural "greedy" variants of the best subset selection technique:

- **Forward stepwise regression:** starts with the intercept, and then sequentially adds into the model the predictor that most improves the fit.
- **Backward stepwise regression:** starts with the full model, and sequentially deletes the predictor that has the least impact on the fit.

Can be used even when the number of variables is very large. However,

Best subset selection performs well, but is too computationally intensive to be useful in practice.

Two natural "greedy" variants of the best subset selection technique:

- Forward stepwise regression: starts with the intercept, and then sequentially adds into the model the predictor that most improves the fit.
- **Backward stepwise regression:** starts with the full model, and sequentially deletes the predictor that has the least impact on the fit.

Can be used even when the number of variables is very large. However,

- Greedy approach: doesn't guarantee a global optimum.
- Less rigorous than other methods, less supporting theory.

Best subset selection performs well, but is too computationally intensive to be useful in practice.

Two natural "greedy" variants of the best subset selection technique:

- Forward stepwise regression: starts with the intercept, and then sequentially adds into the model the predictor that most improves the fit.
- **Backward stepwise regression:** starts with the full model, and sequentially deletes the predictor that has the least impact on the fit.

Can be used even when the number of variables is very large. However,

Greedy approach: doesn't guarantee a global optimum.

Less rigorous than other methods, less supporting theory. Nevertheless, the stepwise approaches often return predictors similar to the predictors obtained from more complex methods with better theory.

- **1** Install and load the leaps package.
- <sup>2</sup> Use the regsubsets function to perform forward and backward stepwise regressions.

```
library(leaps)
regfit.fwd = regsubsets(mpg \sim ., data=Auto[,-9],
   method="forward")
regfit.bwd = regsubsets(mpg \sim ., data=Auto[,-9],
   method="backward")
```
**3** Examine the output of summary(regfit.fwd) and plot(regfit.fwd).